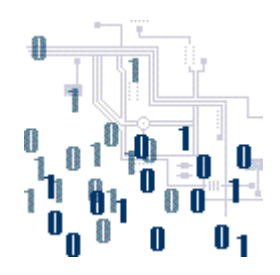

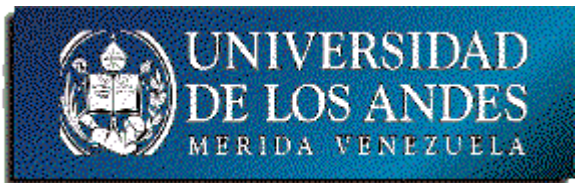

## **Unidad 2. La lógica de programación**

Tema 4. Arreglos y estructuras de repetición

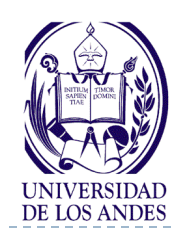

## **Arreglos y estructuras de repetición**

#### Contenido:

- Introducción
- Arreglos
	- **▶ Vectores**
	- **▶ Matrices**
	- De más de 2 dimensiones
- Estructura de repetición
	- Repita mientras
	- Repita hasta o hacer mientras
- Representación algorítmica
- Codificación

ь

#### Objetivo:

Desarrollar habilidades en el uso de vectores, matrices y las estructuras de repetición

#### ▶ Bibliografía:

- Deitel y Deitel, cap. 4 y 6.
- <http://www.ing.ula.ve/~ibc/pr1>
- [http://www.webdelprofesor.ula.v](http://www.webdelprofesor.ula.ve/ingenieria/ibc) [e/ingenieria/ibc](http://www.webdelprofesor.ula.ve/ingenieria/ibc)
- Navas y Besembel, tema V.
- Joyanes, sec. 4.6, 4.8 y cap. 6.

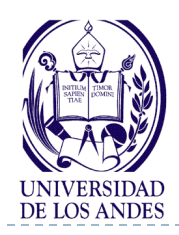

#### $\triangleright$  Tipos de arreglos:

- ▶ Vector (arreglo unidimensional / ID), un (I) subíndice
- Matriz (arreglo bidimensional / 2D), dos (2) subíndices
- Multidimensional (tres / 3D o más dimensiones), tres (3) o más subíndices

#### ▶ Estructura de un arreglo:

- ▶ Tipo de dato del arreglo
- Nombre de referencia que indica la dirección base de memoria de inicio del arreglo
- Número máximo (esperado o efectivo) de elementos que contendrá el arreglo

### **Tipo nombreDelArreglo[tamañoMáximo];**

Ejemplo: Almacenar cuatro (4) números enteros int num1, num2, num3, num4; con una matriz de  $2 \times 2$  int num[2][2]; num  $\lfloor$  num11 num12

 $num21$  |  $num22$ 

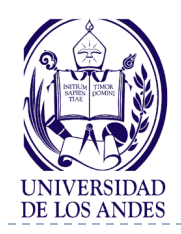

 Leer el valor de un elemento del arreglo **nombreDelArreglo[posiciónDelElemento]**

▶ Escribir el valor de un elemento en el arreglo **nombreDelArreglo[posiciónDelElemento]=valor**

#### **Matriz(Arreglo bidimensional / 2D)**

- Grupo de localidades consecutivas de memoria relacionadas por su nombre de referencia y su tipo de dato
- Cada localidad o grupo de localidades almacena un elemento de la matriz

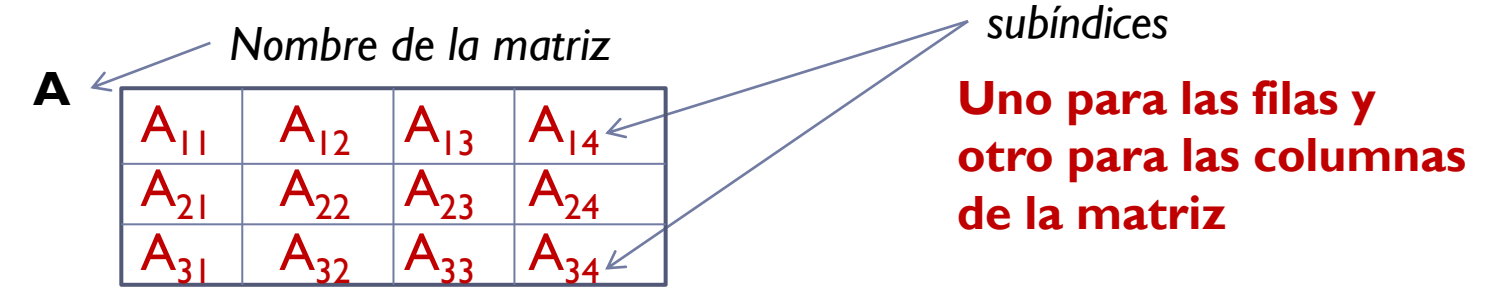

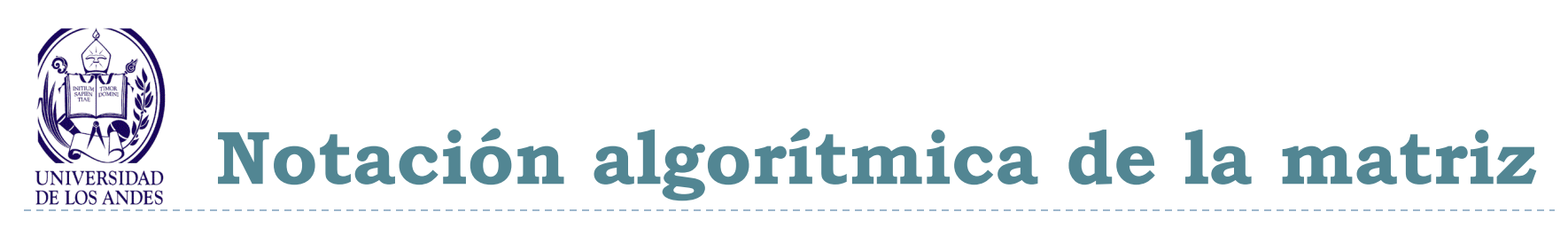

 Cada elemento de la matriz es accedido mediante el nombre de la misma y dos subíndices que representan la posición numérica (entero no negativo) de dicho elemento dentro de la matriz

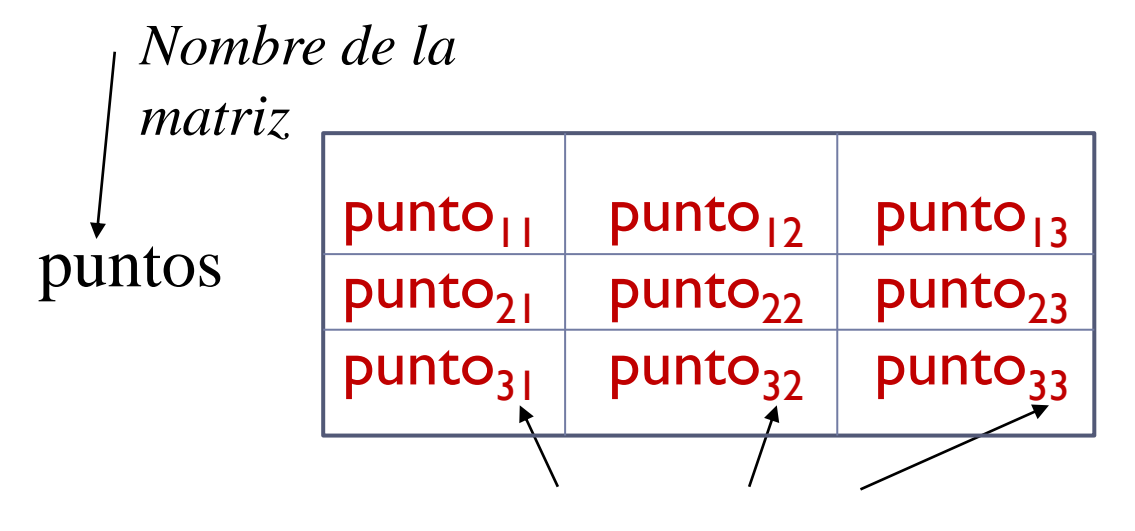

*subíndices*

▶ Crear una matriz de elementos

#### **TipoDeDato nombreDeLaMatriz[numDeFilas][numDeColumnas] Real puntos[3][3]**

5 EISULA. Departamento de Computación. Programación 1. Sec 3. Isabel Besembel 30/11/2011

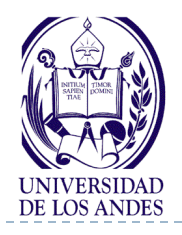

### **TAD Matriz**

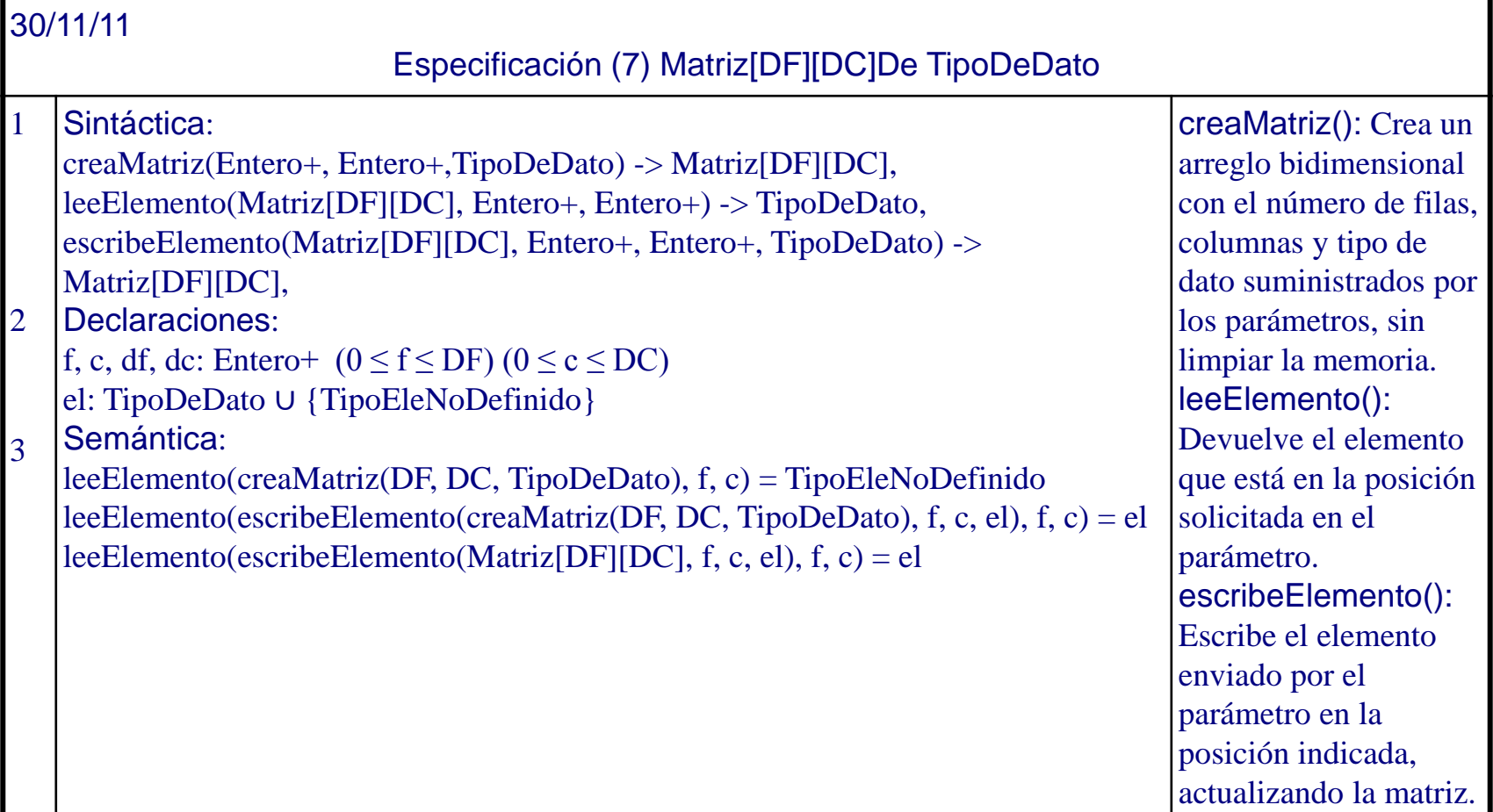

b,

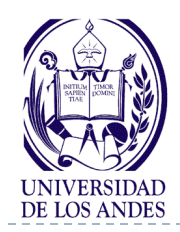

**tipoDeDato nombreDeLaMatriz[numFilas][numColumnas];**

- ▶ Ejemplos:
- float notas[6][4]; // Matriz de 6 filas de 4 notas reales
- char ced[4][10]; // Matriz de 4 filas de cedulas de 10 caracteres
- int w[100][3]; // Matriz de 100 filas de 3 números enteros
- int  $x[12][30], z[90]$ ; // Una matriz y un vector de enteros

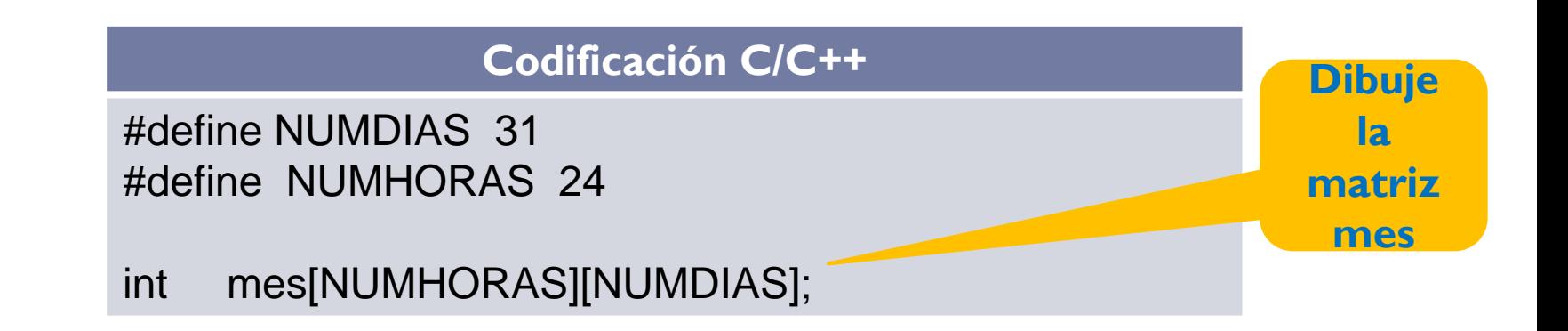

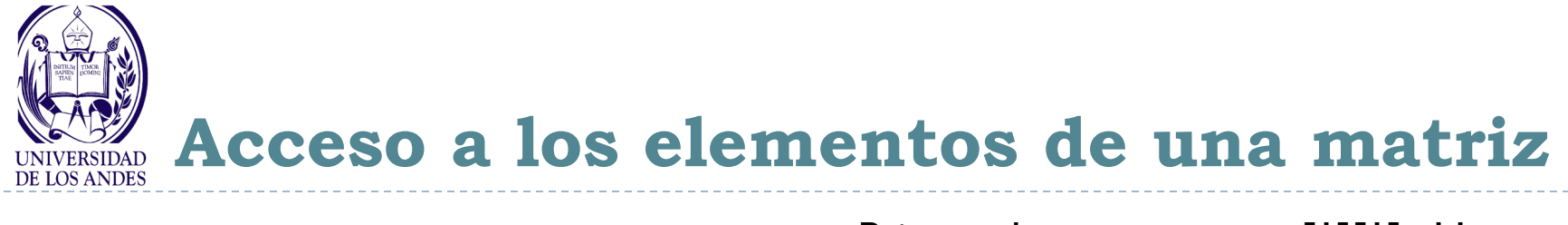

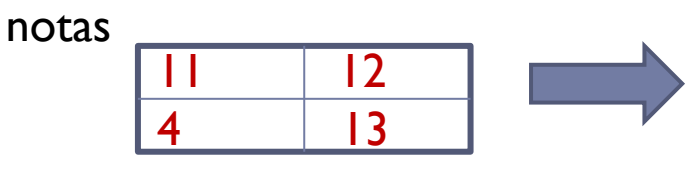

Primer elemento: notas[1][1]=11 Segundo elemento: notas[1][2]=12 Tercer elemento: notas[2][1]=4 Sexto elemento: notas[2][2]=13

**inicial**

**Cada elemento de una matriz puede usarse como una variable cualquiera**

Ejemplos:

```
Promedio[1]=(notas[1][1]+ notas[1][2])/2;
```

```
printf("valor= %i", notas[2][2]);
```
 $cin$ >notas[2][1];

cout<<" Nota promedio del estudiante 2= "<<Promedio[2]<<endl;

#### **Iniciación de los elementos de una matriz**

#### **Todos los elementos de la matriz tienen asignado valores iniciales**

int matriz[7][4] =  $\{0\}$ ; matriz[0][0]=matriz[0][1]=matriz[0][2]= … =matriz[6][3]=0 float  $x[5][2] = \{0.34, 0.45, 0.67, 0.89\};$  $x[0][0] = 0.34$   $x[0][1] = 0.45$   $x[1][0] = 0.67$   $x[1][1] = 0.89$ **No todos los elementos tienen valor** 

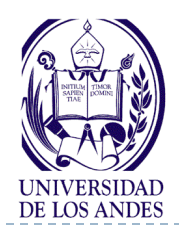

# **Programación estructurada**

- Enfoque disciplinado que permite escribir programas estructurados, utilizando las siguientes tres estructuras de control:
	- Secuencial (asignación, lectura, escritura)
	- Decisión o selección (simple, doble, múltiple)
	- Repetición
		- ▶ Repita para
		- Repita mientras
		- Repita hasta

Dahl, Dijkstra y Hoare. Structured Programming. Academic Press, 1972

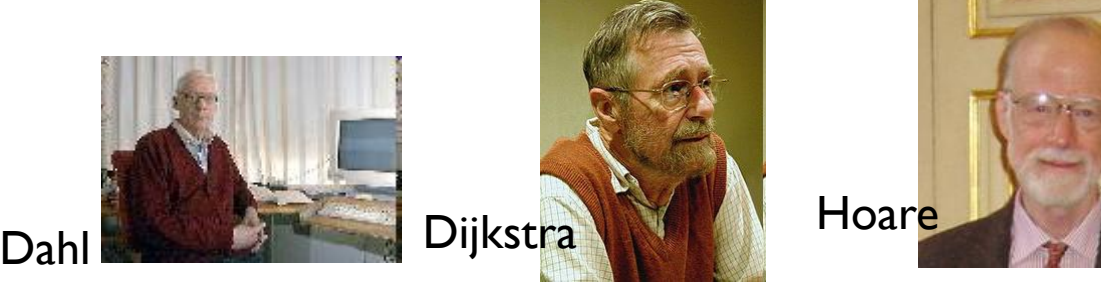

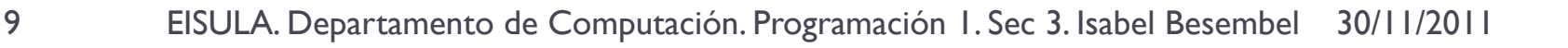

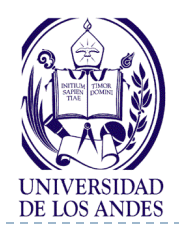

# **Estructuras de repetición**

- Permiten que un conjunto de sentencias (una o varias) de un programa sea ejecutado por la computadora en forma repetida
- ▶ Tipos de estructuras de repetición
	- Repetición controlada por un contador:
		- ▶ Repita para
	- **Repetición condicional o controlada por un centinela:** 
		- **Repita mientras (verificación al inicio del bloque)**
		- Repita hasta (verificación al final del bloque)

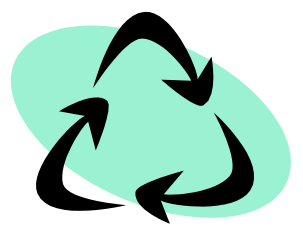

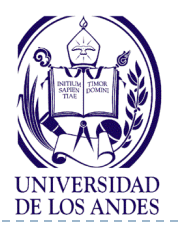

### **Repita mientras**

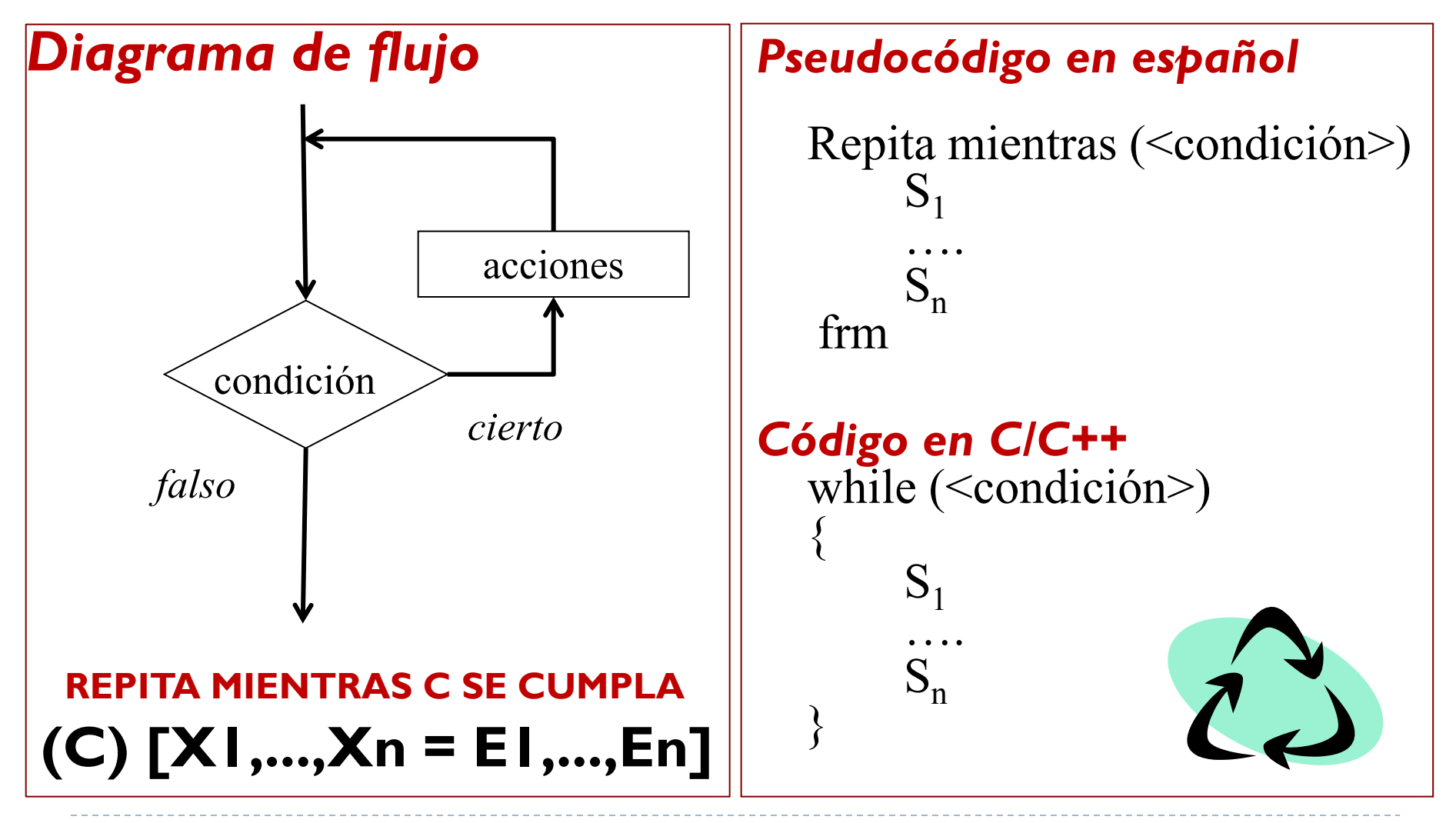

11 EISULA. Departamento de Computación. Programación 1. Sec 3. Isabel Besembel 30/11/2011

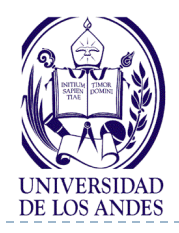

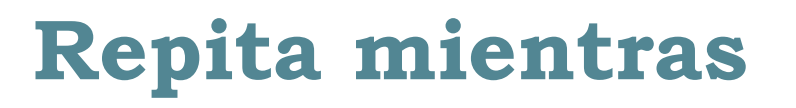

- Las sentencias (una o mas) del cuerpo del lazo se ejecutan mientras la condición (expresión lógica) es cierta
- Cuando la condición es falsa, termina la ejecución del lazo
- Se pregunta al principio por la condición, por tanto el lazo se ejecuta cero (si la primera vez la condición es falsa) o mas veces
- Si la condición nunca se hace falsa, el programa entra en un "lazo infinito", es decir, las sentencias del cuerpo del lazo se ejecutarán indefinidamente

### **REPITA MIENTRAS C SE CUMPLA (C) [X1,...,Xn = E1,...,En]**

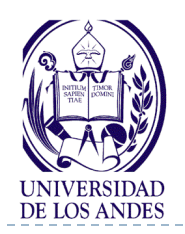

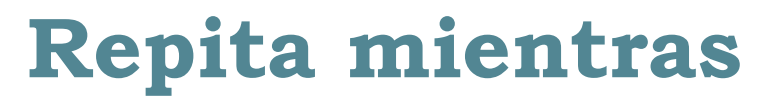

 INICIAR las variables que intervienen en la condición antes de ejecutar el lazo por primera vez, ya que lo **primero** que hace la estructura es **evaluar la condición**

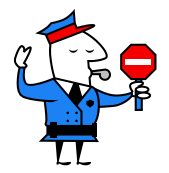

 MODIFICAR dentro del cuerpo del lazo los valores de las variables que intervienen en la condición, para garantizar que en algún momento ésta se haga falsa y el lazo pueda terminar su ejecución, y así garantizar que el lazo no es infinito

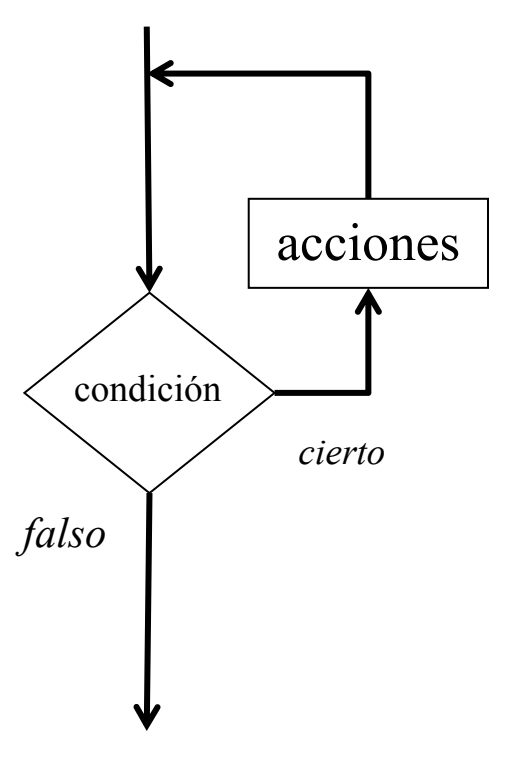

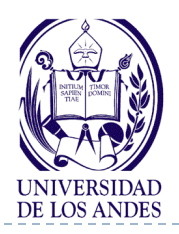

**Acumulador**

- Variable cuyo valor se incrementa o decrementa en una cantidad variable cada vez que se produce un determinado suceso o acción
- Se debe realizar primero una operación de iniciación y posteriormente los correspondientes incrementos o decrementos
- ▶ Iniciación: Nombre del acumulador = valor inicial
- Acumulación:
	- NombreDelAcumulador = NombreDelAcumulador + valor
	- NombreDelAcumulador = NombreDelAcumulador \* valor
	- NombreDelAcumulador = NombreDelAcumulador valor
	- NombreDelAcumulador = NombreDelAcumulador / valor

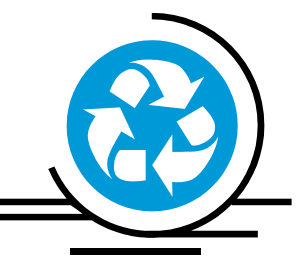

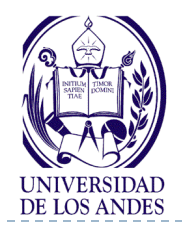

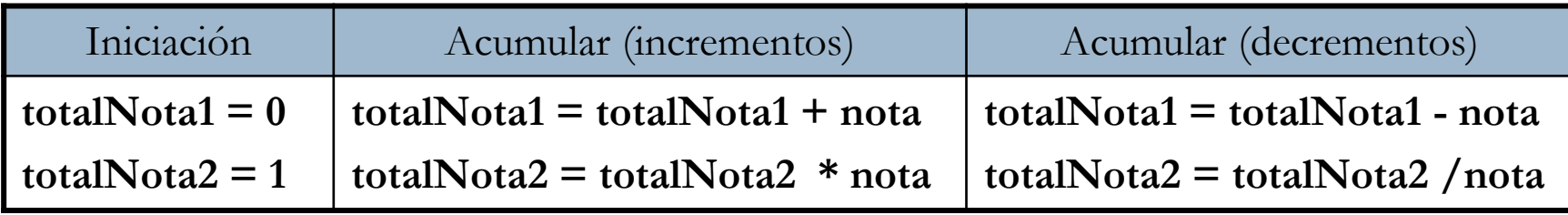

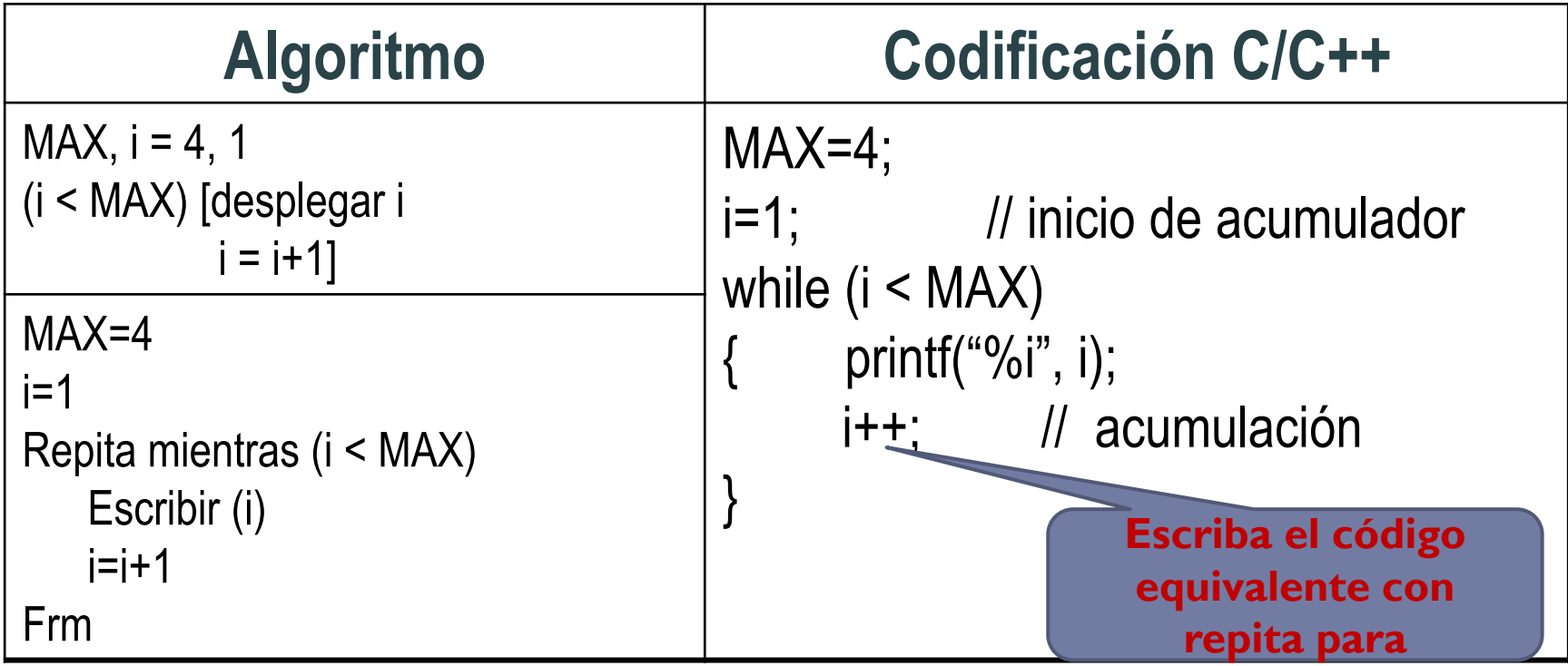

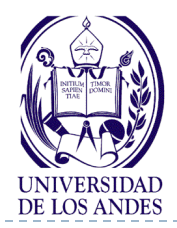

## **Repita mientras**

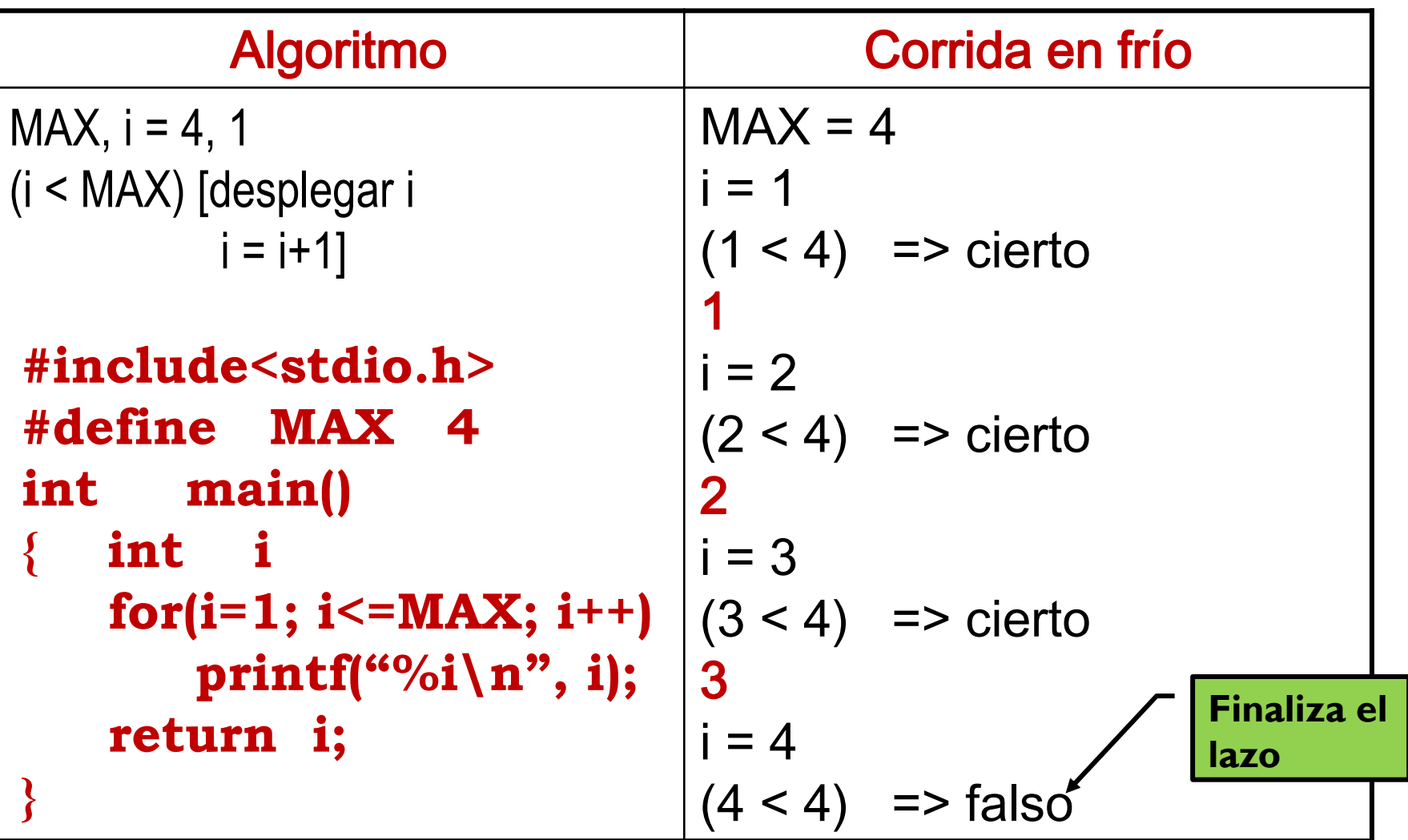

16 EISULA. Departamento de Computación. Programación 1. Sec 3. Isabel Besembel 30/11/2011

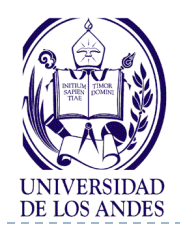

**Centinela**

- Valor dado a una variable o conjunto de variables que permite detectar cuando se desea terminar de repetir las acciones que constituyen el cuerpo de una estructura de repetición o lazo
- Ejemplo

Iniciar

```
bandera = cierto
```
Cuando se necesite que el lazo termine su ejecución

 $b$ andera = falso

NOTA: Cuando hay mas de una sentencia asociada al **while** se escribe **{ } en C/C++**.

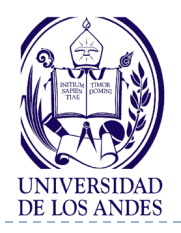

D,

**Ejemplo 1**

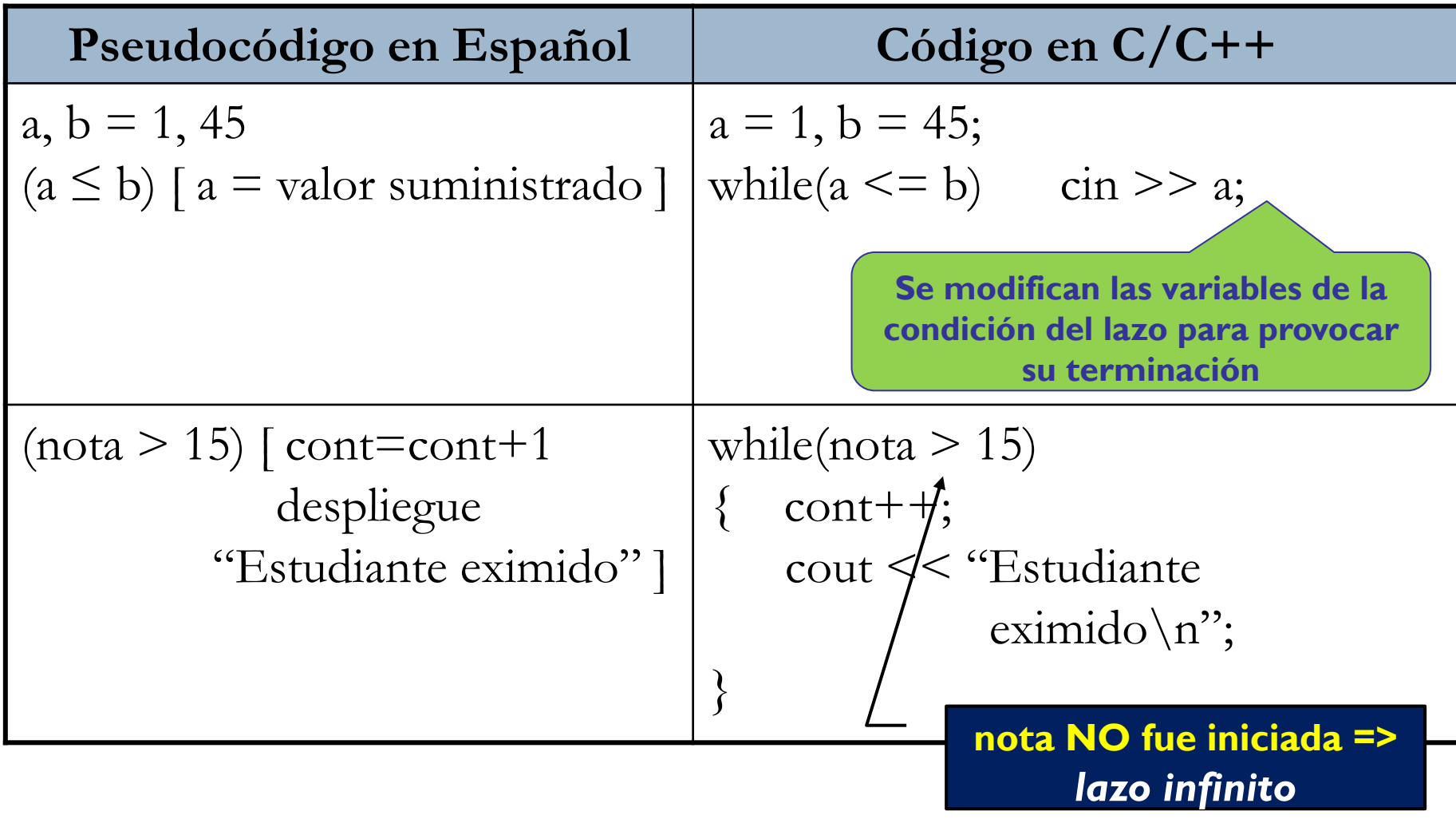

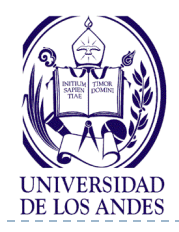

}

# **Ejemplo 2**

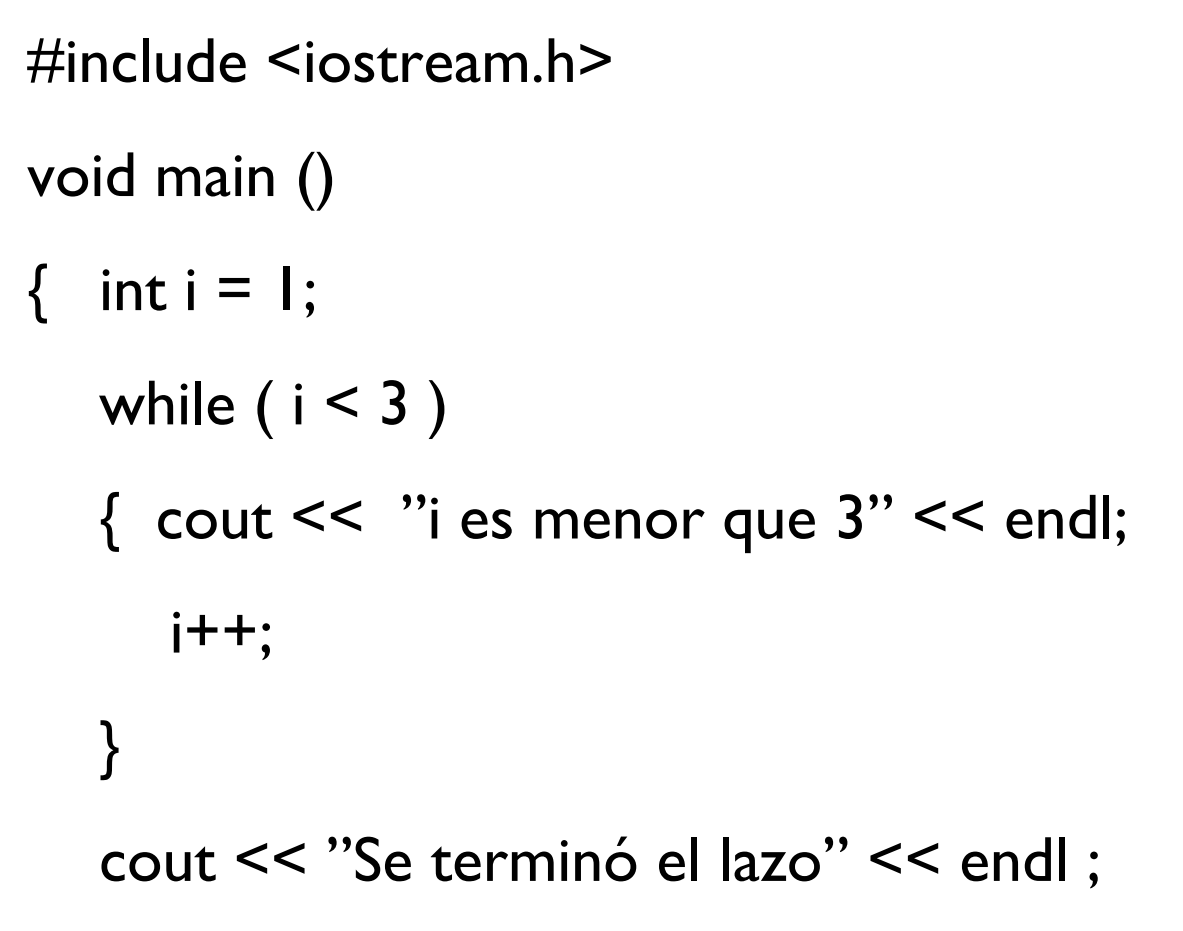

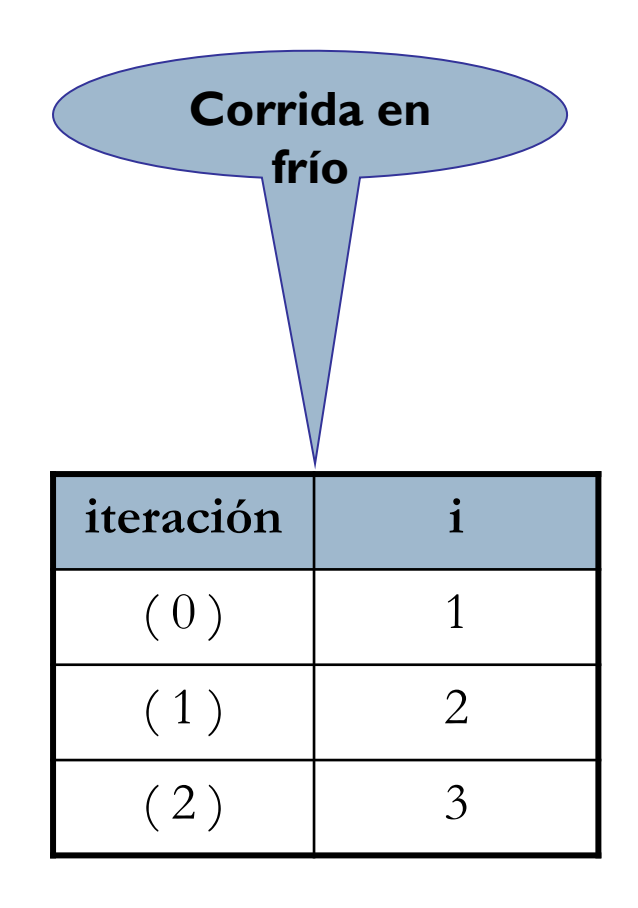

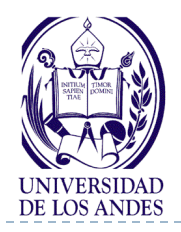

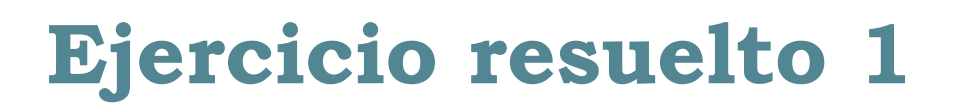

#### Enunciado del problema

Sumar todos los enteros pares desde 2 hasta 100

#### Análisis E-P-S

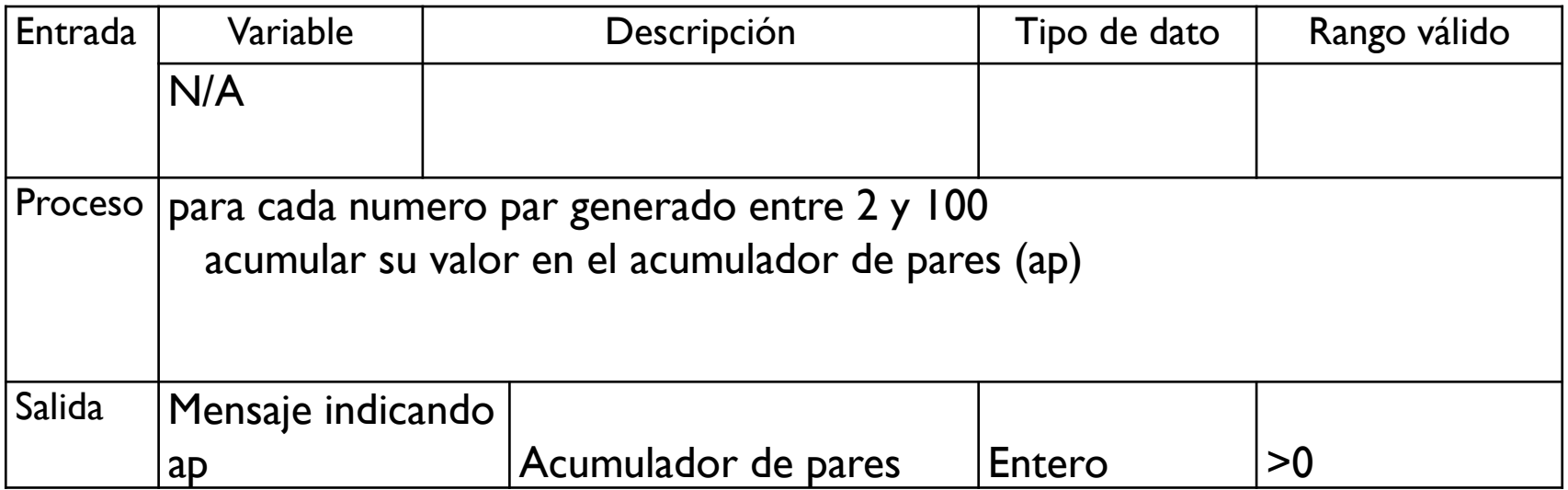

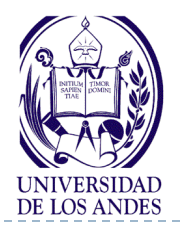

# **Ejercicio resuelto 1. Diseño**

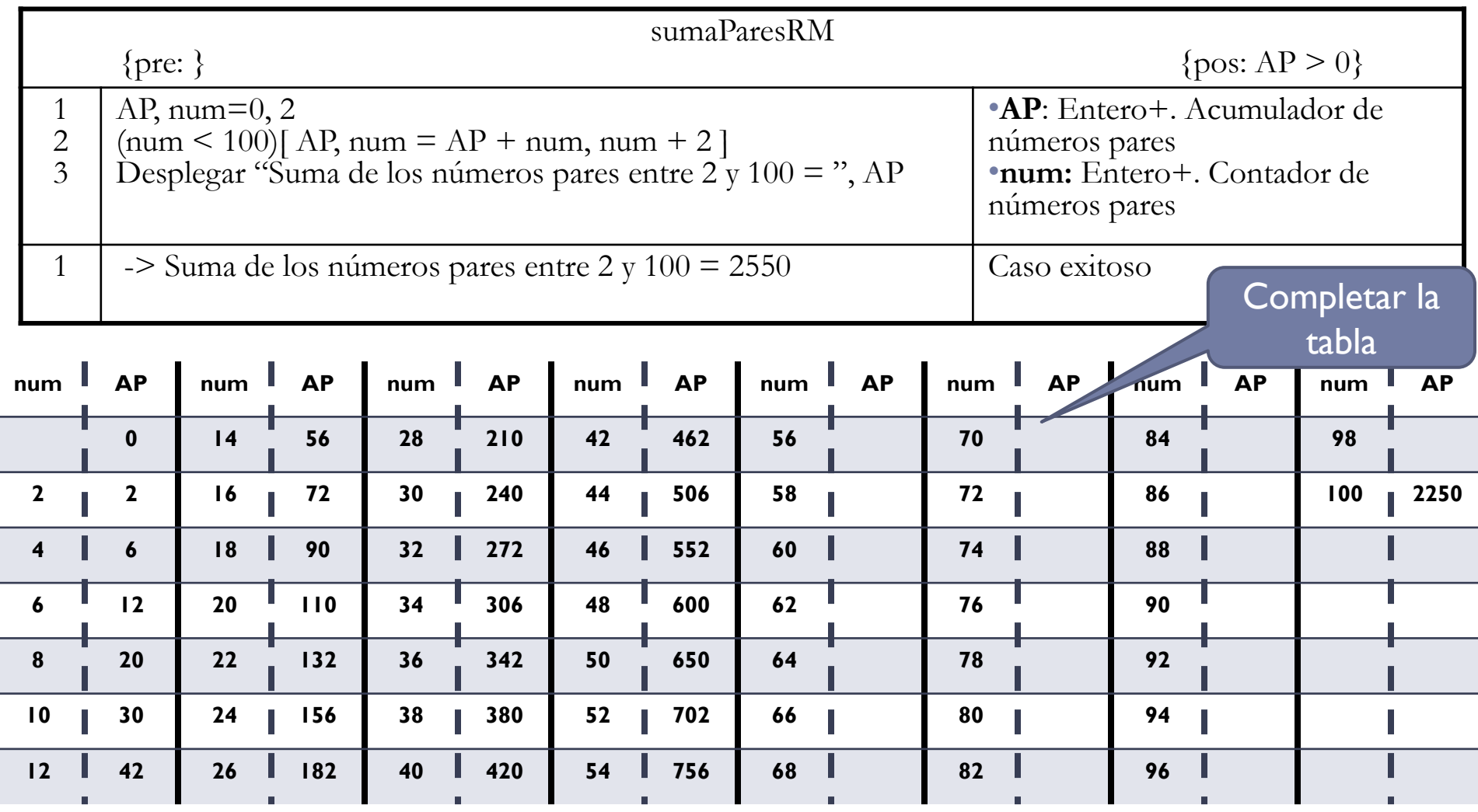

21 EISULA. Departamento de Computación. Programación 1. Sec 3. Isabel Besembel 30/11/2011

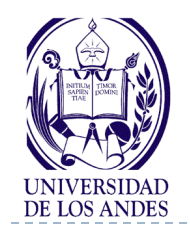

### **Ejercicio resuelto 1. Implementación**

### #include <stdio.h>

```
int main()
```

```
{
```

```
unsigned int AP = 0, num=2;
```

```
while ( num \le 100)
```

```
{\sf AP} += num;
```

```
num +=2;
```
}

}

printf("Suma de numeros pares entre 2 y 100 = %d\n", AP); return 0;

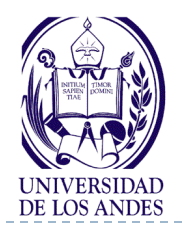

**Resumen** 

#### **Tipo nombreDelArreglo[tamañoMáximo]= {listaValoresIniciales}; nombreDelArreglo[posiciónDelElemento]**

#### **nombreDelArreglo[posiciónDelElemento]=valor**

Código en C/C++
$$
while (< `condition`)
$$

\n\n $S_1$ \n

\n\n $\ddot{S}_n$ \n

**REPITA MIENTRAS C SE CUMPLA**

**(C) [X1,...,Xn = E1,...,En]**

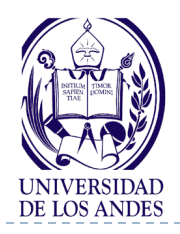

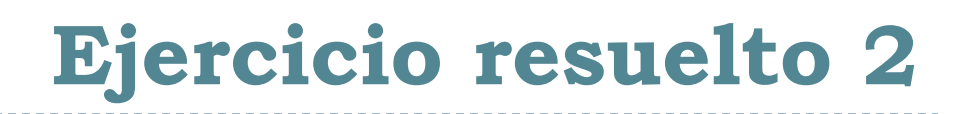

#### Enunciado del problema

Dadas las notas de n estudiantes de las materias de Programación 1, Física11 y Cálculo 10. Calcular el promedio de notas de cada estudiante

#### ▶ Análisis E-P-S

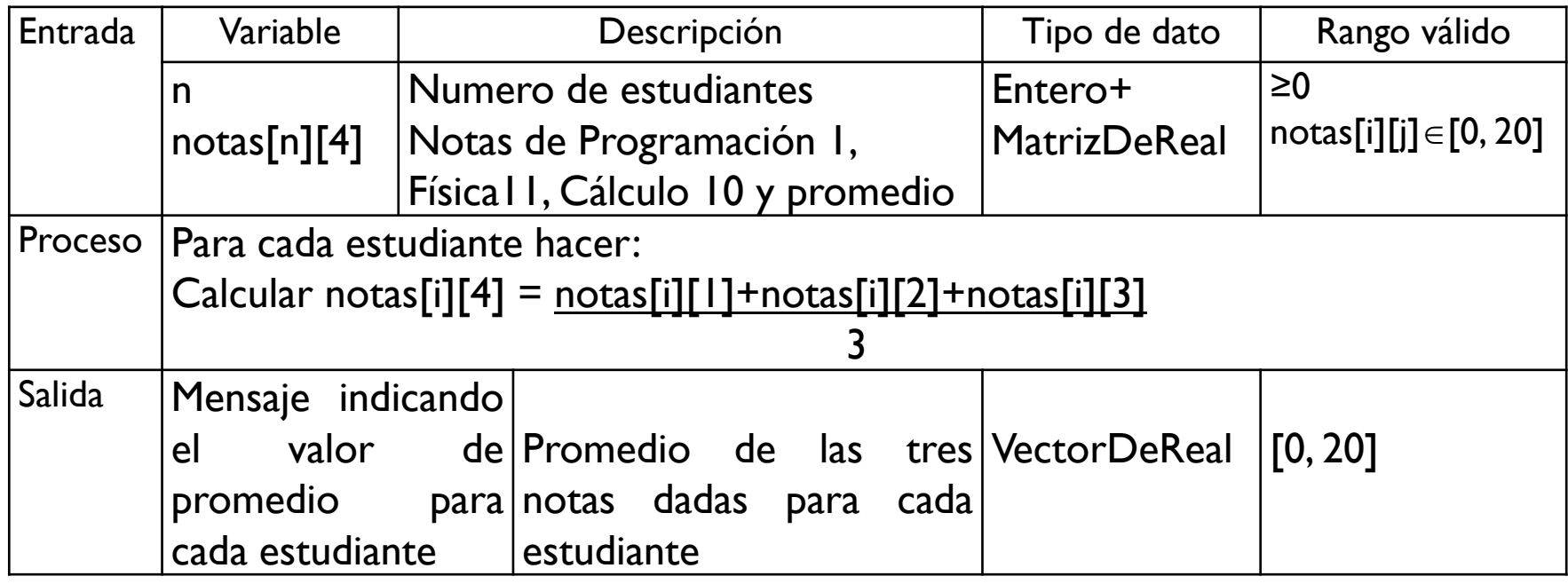

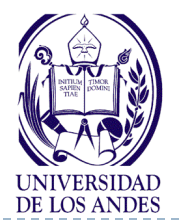

# **Ejercicio resuelto 2. Diseño**

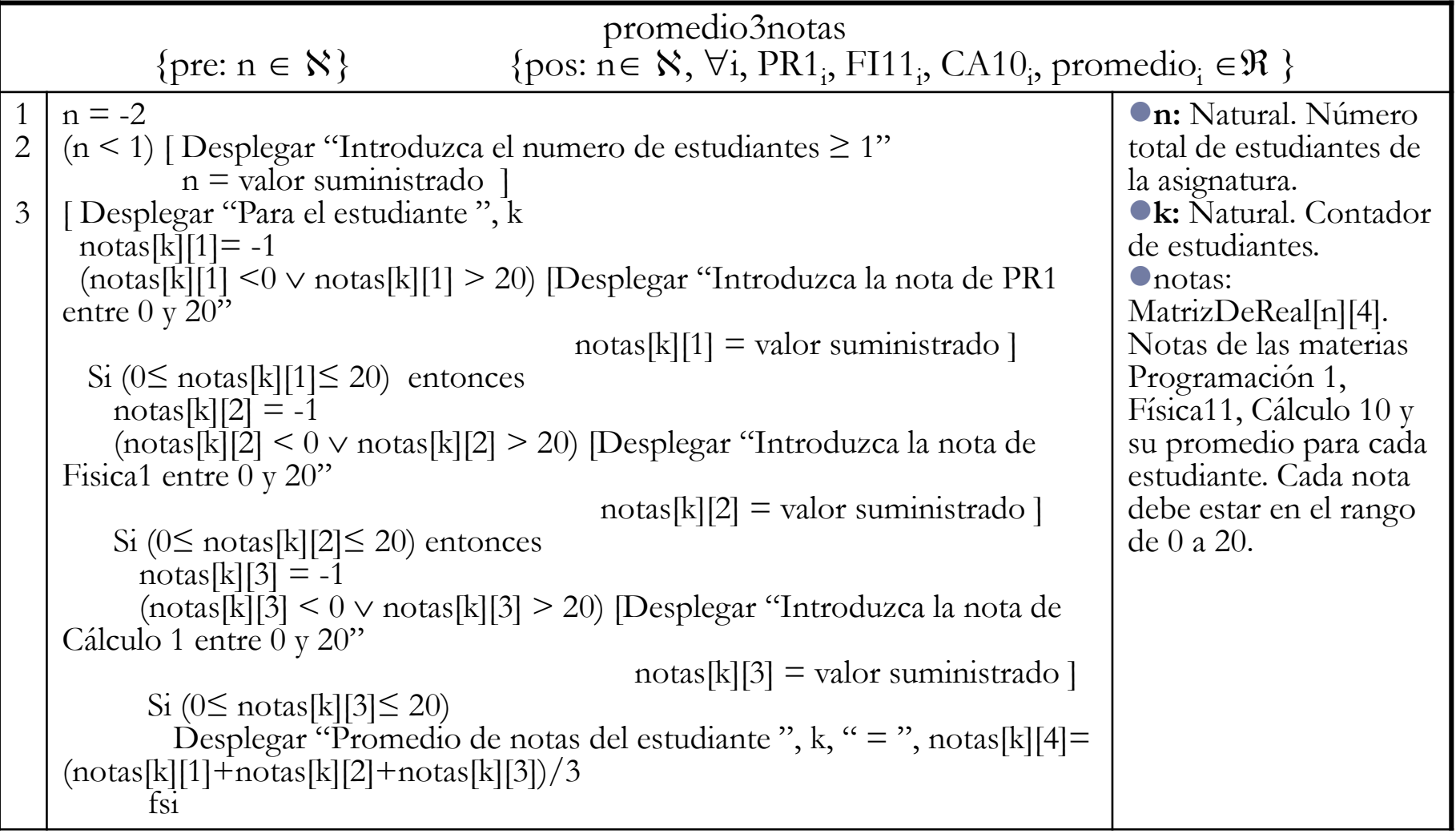

# **Ejercicio resuelto 2. Diseño (cont)**

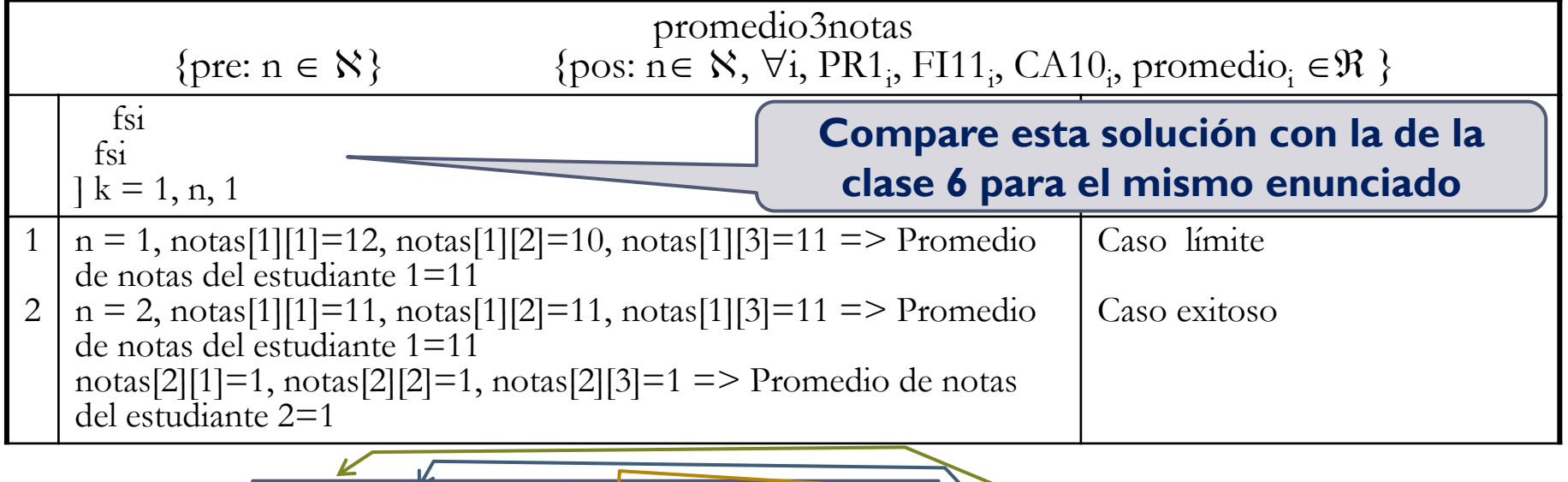

**DE LOS ANDES** 

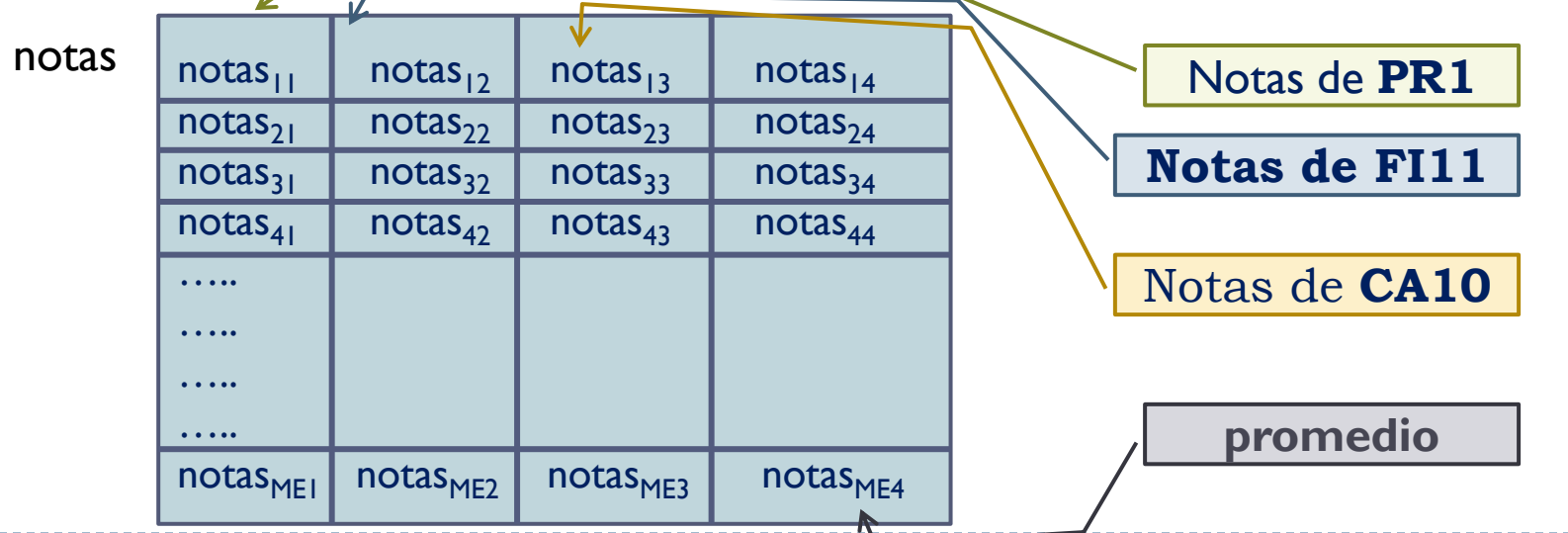

26 EISULA. Departamento de Computación. Programación 1. Sec 3. Isabel Besembel 30/11/2011

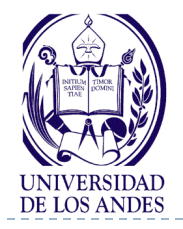

## **Codificación en C++**

```
#include <iostream>
using namespace std;
#define ME 50
int main ( )
{ int n = -2, k;
    float notas[ME][4];
    while(n < 0 || n > ME)
    { cout << "Introduzca el numero de estudiantes, entero mayor que 0 y menor que \n"<< ME;
         cin >> n;
    }
    for(k=1; k<=n; k++)
    { cout << "Introduzca para el estudiante"<<k << endl;
         notas[k][0] = -1.0;
          while(notas[k][0] < 0.0 || notas[k][0] > 20.0)
         { cout<<"Introduzca la nota de Programamcion 1"<<endl;
             cin >> notas[k][0];
         }
          if(notas[k][0] < 20.0 && notas[k] [0]> 0.0)
             notas[k][1] = -1.0;
             while(notas[k][1] < 0.0 || notas[k][1] > 20.0)
             { cout << "Introduzca la nota de Fisica1" << endl;
                  cin >> notas[k][1];
             }
```
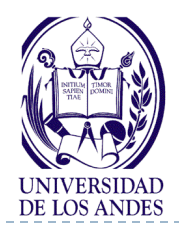

**}**

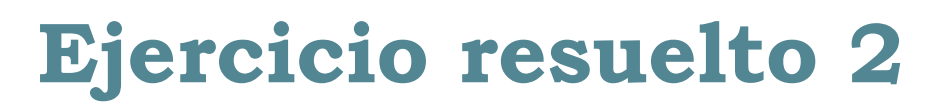

```
if(notas[k][1] < 20.0 && notas [k][1] > 20.0)
        notas[k][2] = -1.0;
        while(notas[k][2] < 0.0 || notas[k][2] > 20.0)
            { cout << "Introduzca la nota de Calculo 1" << endl;
                 cin >> notas[k][2];
        }
          if(notas[k][2] < 20.0 && notas[k][2] > 0.0)
            { notas[k][3] = (notas[k][0]+notas[k][1]+notas[k][2])/3.0;
            cout << "Promedio del estudiante " << k << "= " << notas[k][3] <<
endl;
        }
}
return 0;
                                   Proponga otros diseños junto con sus 
                                   implementaciones al mismo problema
```
- ¿Qué es una matriz o arreglo bidimensional?
- ¿Cómo es el TAD Matriz?
- ¿Cómo se declaran e inician las matrices?
- ¿Qué es una estructura de repetición controlada por un centinela?
- ¿Cómo se define una estructura de repetición controlada por un centinela?
- ¿Cómo se utiliza un acumulador y un centinela en un repita mientras?
- ¿Cómo se prueba en frío un programa con repita mientras?
- ¿Cómo se anidan las estructuras de decisión y de repetición?

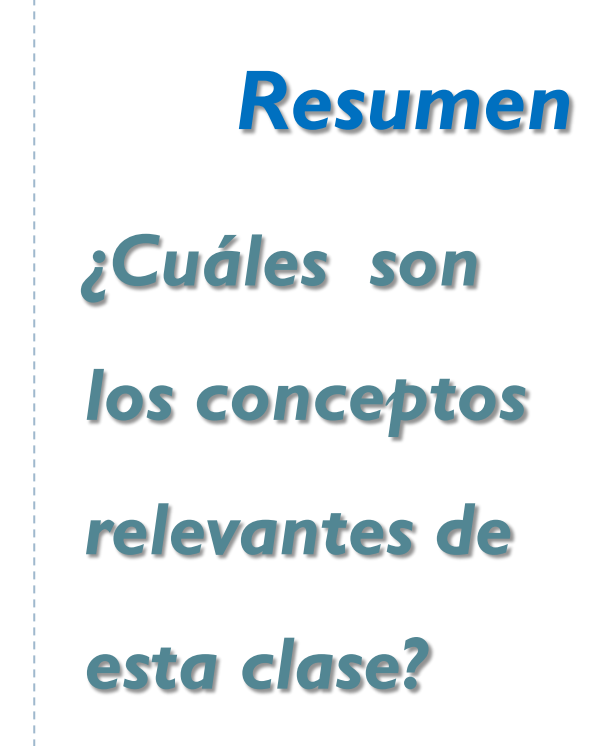

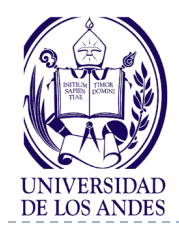

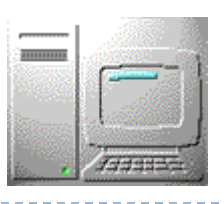

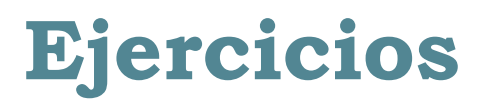

- **Para cada uno de los enunciados dados a continuación realizar: Análisis en E-P-S, Diseño en pseudocódigo y codificación en C o C++**
- 1. Encuentre el número de puntos con coordenadas enteras que están dentro de la elipse 6  $x^2$  + 5  $y^2$  = 4
- 2. Imprimir la tabla de multiplicar de un número dado hasta que la persona no desee otra tabla. El funcionamiento del programa se muestra en el siguiente ejemplo de ejecución

Introduzca un número: 5

La tabla de multiplicar del 5 es:

 $5 \times 1 = 5$  $5 \times 2 = 10$ 

...  $5 \times 10 = 50$ 

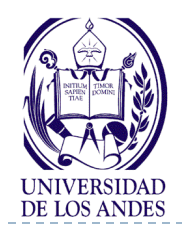

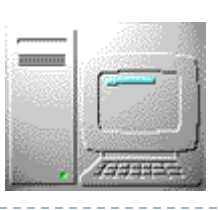

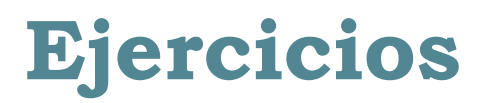

- 4. Escribir todos los enteros positivos menores que 100 omitiendo aquellos divisibles por 7
- 5. Leer un número entero n y calcular e imprimir su inverso 1/n. Considerar el caso especial del valor 0, en cuyo caso el programa deberá escribir el mensaje "ERROR -división por cero" y terminar
- 6. Ordenar ascendentemente una matriz de diez por seis elementos reales (matriz[10][6]) utilizando la columna **col** de la misma, cuyo valor será indicado desde el teclado.